# **JNA support for GBL Package**

PF, Omar

07/01/2020

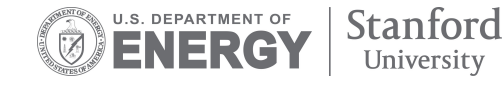

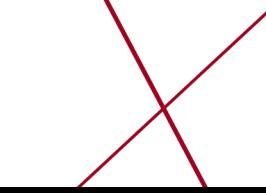

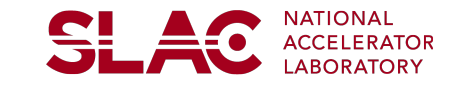

#### **Introduction**

**SLA0** 

- Our current track reconstruction software is separated in two parts:
	- Track Finding and Fitting using seedTracker from LCSIM package
	- Track Refitting using General Broken Lines (GBL) using a java translation of (part) of the GBL cpp library

**[GBL Repository](https://www.desy.de/~kleinwrt/GBL/doc/cpp/html/index.html)** 

- Historically ported by Per and others.
- **The GBL java port (GBLJava) is only a partial implementation of the GBLCpp library** and, historically led to several questions whether if it was fully correct or not
- I've been maintaining the package since I joined HPS. Among other things I've:
	- Implemented a test example to validate the port
	- Fixed a bug in measurement without scatters GBLPoints
	- Ported unbiased residuals computation, treatment of holes-on-tracks as scatters

- …

- Lot of things missing:
	- Refitting of trajectories from common vertex
	- Refitting with external constraints and measurement
	- Outlier removal procedures

- …

#### **Introduction**

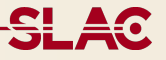

- Clearly, the current way to use GBL is not efficient when it comes to include new features in our reconstruction code.
- For every addition, it takes lot of time for **translating the code and testing and validating** it against the original library.
- Additionally, GBL library evolves (last svn push is Dec 2019 and I reported one bug in the CPP version to Claus)

• In our opinion, the current approach is **not sustainable** in the long run.

- We should realise that, while moving forward, porting by hand every single feature of the GBL external library is not sustainable.
	- GBL moves forward (last release Dec '19), we need to update manually everytime
	- Error prone, requires validation and only partial functionalities are available.
- **I've decided to stop maintaing GBLJava and, together with Omar, we ported the GBL library using [Java Native Access \(JNA\)](https://github.com/java-native-access/jna)**
- JNA permits us to load an external C library and use it within hps-java
- It is supported by maven repository so it's easy to add it to the pom.xml file

 <dependency> <groupId>net.java.dev.jna</groupId> <artifactId>jna</artifactId> <version>5.5.0</version>

</dependency>

tracking/pom.xml

SL AC

### **Full Port of GBL using JNA**

- Since GBL is a C++ library, it's necessary to wrap the classes under C functions
- Together we wrote wrappers, around the latest GBL repository (see [https://github.com/pbutti/](https://github.com/pbutti/GeneralBrokenLines) [GeneralBrokenLines\)](https://github.com/pbutti/GeneralBrokenLines) to call GBL from java using native language. We have validated the port against hps-java GBL and the GBLC++ code, see [hps-java jna-dev branch](https://github.com/JeffersonLab/hps-java/tree/jna-dev)
- In hps-java one interface per class need to be made to call the C++ instance: for the moment support for GBLPoint and GBLTrajectory
- **The port fully support current hps-java calls to GBL.** Few adjustments need to be done to interface them to current refitting interfaces

extern "C" {

GblTrajectory\* GblTrajectoryCtor(int flagCurv, int flagU1dir, int flagU2dir) { return new GblTrajectory(flagCurv, flagU1dir, flagU2dir);  $\}$ //Simple trajectory constructor wrapper GblTrajectory\* GblTrajectoryCtorPtrArray(GblPoint\* points[], int npoints, int flagCurv, int flagU1dir, int flagU2dir) { std::vector<GblPoint> aPointList; for (int i=0; i<npoints; i++) { //get the point pointer  $GblPoint* globPoint = points[i];$ //add it to the vector aPointList.push\_back(\*(gblpoint));  $\mathcal{E}$ return new GblTrajectory(aPointList, flagCurv, flagU1dir, flagU2dir);  $\mathcal{F}$ //Simple trajectory constructor with seed wrapper GblTrajectory\* GblTrajectoryCtorPtrArraySeed(GblPoint\* points[], int npoints, int aLabel, double seedArray[], int flagCurv, int flagU1dir, int flagU2dir) {

The jan-dev branch have been tested on SLAC machines \*without\* a C++ installation of the GBL library and runs just fine as it is: - JNA is used at run-time: if the JNA classes aren't called, no external library is needed - We can rely on the \*old\* port of GBLJava for reconstruction, and things work as usual

#### **Pros and Cons**

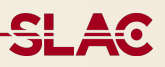

#### PROS:

- Full Real GBL C++ library port

- No need for validation of every development

- Full and complete GBL functionality including outlier removals, external constraints,

proper computation of derivatives and support for additional local derivatives CONS:

- Native Access comes with intrinsic overhead and our interface is not optimised: so it's slower (15-20%) on 100k tracks

• Bottom line:

- **JNA includes a validated, maintained and largely used library with minimal work** (took us couple of days to implement)

- It's slower than translating into Java, but remember that **GBL refitting \*is not\* where most the reconstruction time is lost** (that's the current seedTracker based track finding).

- **If we pass to Kalman Filter, GBL is only needed for computing alignment derivatives:** in that case we care mostly about correctness and all the useful features.
- 6 More modern alternatives to JNA exist: • <https://github.com/bytedeco/javacpp>

#### **Summary**

<u>și ag</u>

- Ported the \*full\* GBL C++ library to hps-java via JNA.
- **I will stop supporting and maintain GBLJava**
- JNA GBL C++ port is bit slower than the Java implementation. This is due to :
	- Intrinsic overhead by JNA
	- We didn't write a fully optimised interface
- HOWEVER:
	- **GBL only take small amount of time in the event reconstruction**
	- **If we pass to KF tracks we don't need to refit them with GBL**
	- **We only need it for computing the local/global derivatives for MPII. Pede takes care of the fitting**

**- The advantage in having a validated, complete and supported library I think overcomes speed.** 

**- Nonetheless there are alternatives to JNA: [https://github.com/](https://github.com/bytedeco/javacpp) [bytedeco/javacpp](https://github.com/bytedeco/javacpp) that claim to be overhead free.** 

**- Learning how to do a JNA/JAVACPP implementation in hps-java can be used to call other libraries that we might need in the future.** 

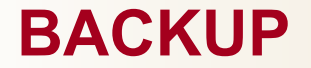

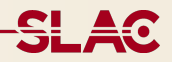

## **A real example - Track Parameters constrained alignment**

- MPII refits tracks solving for df/dg at each p->p+Dp iteration
- If the local derivatives are "small" then Dq can be large to find the Chi2 minimum
- A track parameter un-constrained fit likely to result in a geometry which leads to biases.
- GBL Java port, doesn't have a support for a refit with track parameters constraints, GBL C++ does.
- A seed-constrained fit is obtained adding a seed precision matrix to the X2.
- Easy to show that when computing dX2/dq that terms is added to the derivatives
- **In the case of the momentum, df/d(q/p) is inflated, which means that D(q/p) is smaller-> Dp is computed accordingly -> Momentum constrained aligment.**

track parameter derivatives

$$
z_i = y_i - f(x_i, \mathbf{q}, \mathbf{p}) = \left| \sum_{j=1}^{\nu} \left( \frac{\partial f}{\partial q_j} \right) \Delta q_j \right| + \sum_{\ell \in \Omega} \left( \frac{\partial f}{\partial p_\ell} \right) \Delta p_\ell.
$$

The dimension of the label set is arbitrary

$$
n_{lc} = \text{ number of local parameters} \qquad \text{array}: \quad \left(\frac{\partial f}{\partial q_j}\right)
$$
\n
$$
n_{gl} = \text{ number of global parameters} \qquad \text{array}: \quad \left(\frac{\partial f}{\partial p_\ell}\right); \text{ label-array} \quad \ell
$$
\n
$$
z = \text{ residual} \quad (\equiv y_i - f(x_i, \mathbf{q}, \mathbf{p})) \qquad \sigma = \text{standard deviation of the meas}
$$

These need to get recomputed for each point and a new trajectory formed

$$
\chi^{2}(\mathbf{x}) = \sum_{i=1}^{n_{\text{meas}}} (\mathbf{H}_{m,i}\mathbf{x} - \mathbf{m}_{i})^{T} \mathbf{V}_{m,i}^{-1} (\mathbf{H}_{m,i}\mathbf{x} - \mathbf{m}_{i}) \text{ (from measurements)}
$$
  
+ 
$$
\sum_{i=2}^{n_{\text{seat}}-1} (\mathbf{H}_{k,i}\mathbf{x} + \mathbf{k}_{0,i})^{T} \mathbf{V}_{k,i}^{-1} (\mathbf{H}_{k,i}\mathbf{x} + \mathbf{k}_{0,i}) \text{ (from kinks)}
$$
  
+ 
$$
(\mathbf{H}_{s}\mathbf{x})^{T} \mathbf{V}_{s}^{-1} (\mathbf{H}_{s}\mathbf{x}) \text{ (from external sec)}
$$

9

## **Implementation of Momentum constrain in GBL Java**

- <del>SLA</del>C • I translated the code from GBL C++ to GBLJava for momentum constraint, tested it and seems like it's working in the right way (some checks on the derivatives should be done)
- Tested on MC-FEEs (thx Jeremy)
- Procedure:
	- Take the initial helix
	- $-q$ /pT -> q/pT + d(q/pT) ==>
		- $w \rightarrow w + dw$  (curvature)

- Refit with GBL nominally, with bias w/o contraint, with bias with constraint.

• Tested very large precision matrix [strong constraint]

#### **Implementation of Momentum constrain in GBL Java**

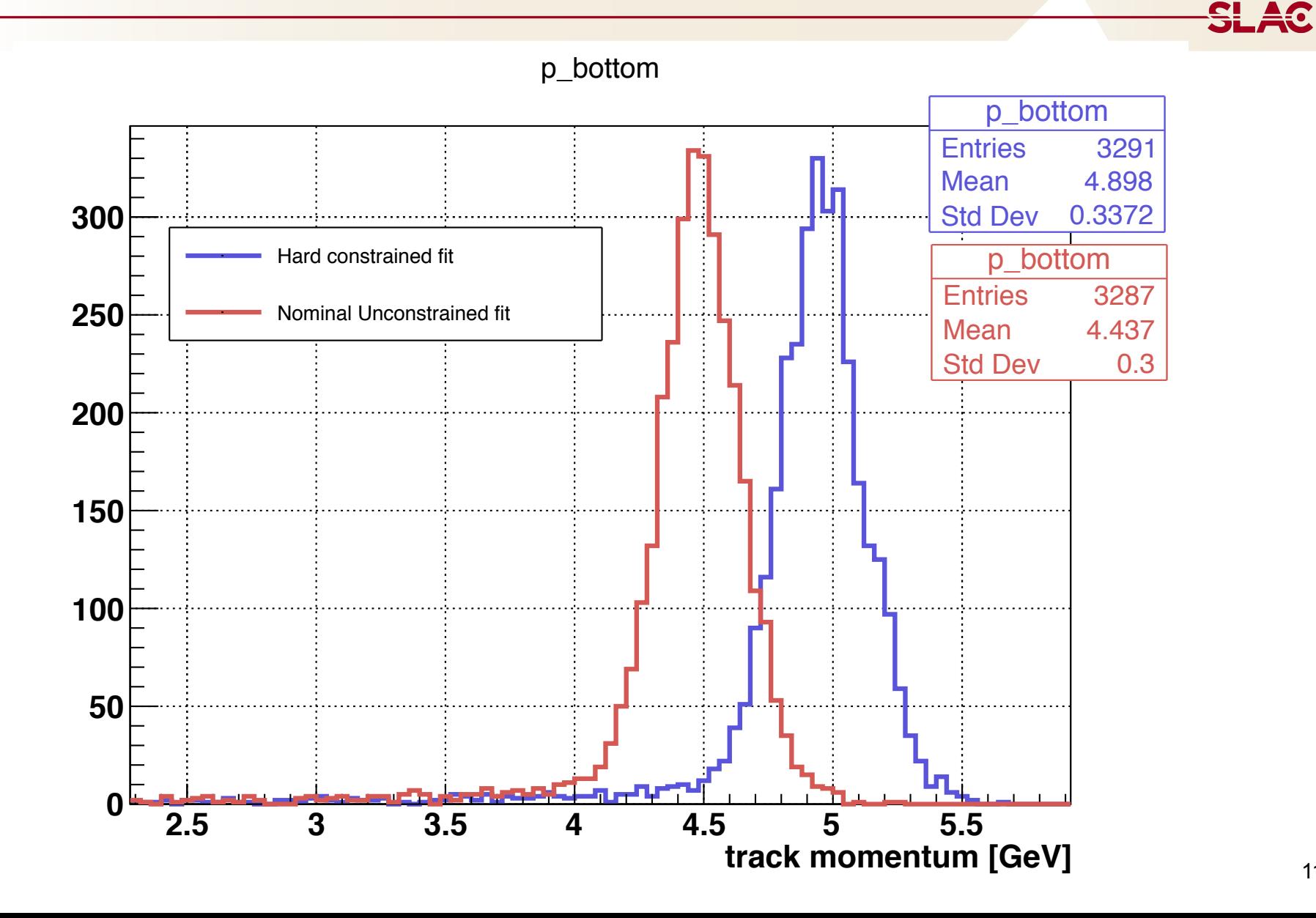

## **Why global structures first?**

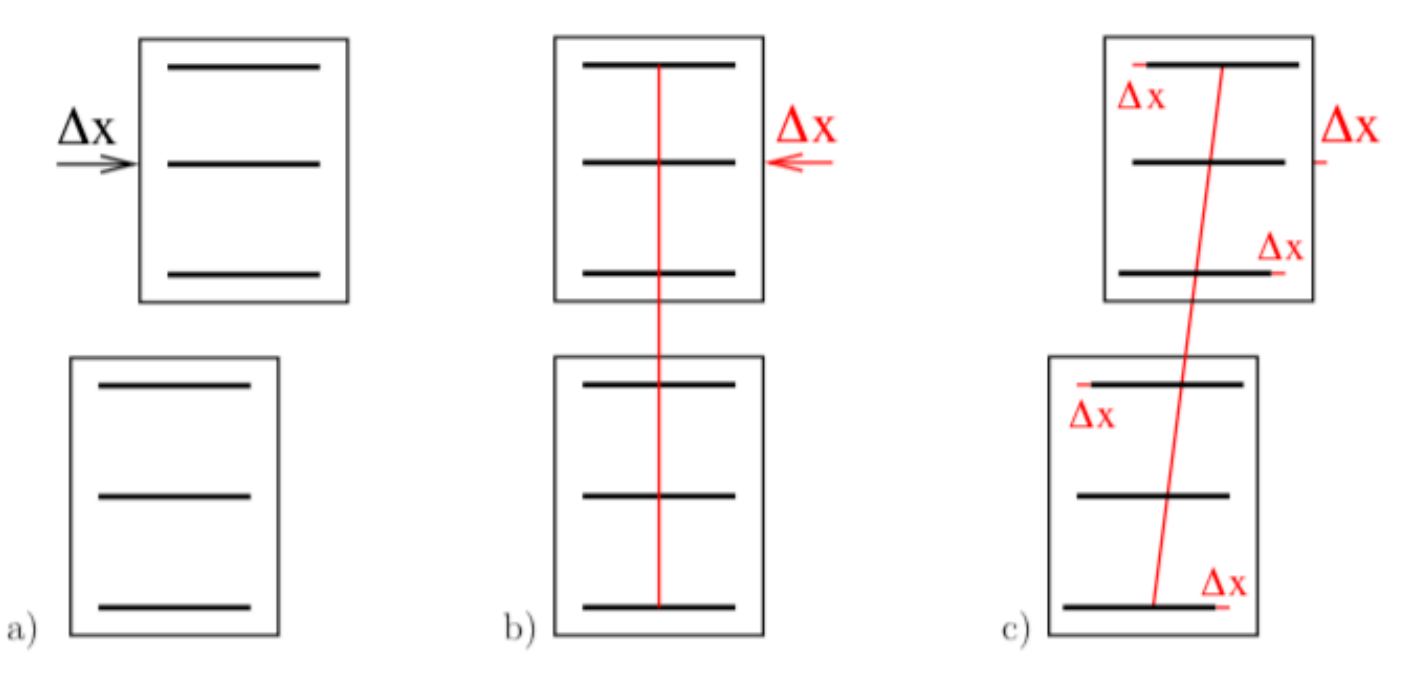

- Illustration of possible misalignment in a telescope.
- b is (a possible) solution if sub-telescopes are preferred
- c is (a possible) solution if single sensors are preferred
- In reality it depends of various factors including:
	- **Constraints** (what moves what not)

- **Initial sensor position uncertainty** (we don't use any information on initial uncertainty in MPII solution)

<u>SL 40</u>

#### **Composite structure alignment**

- What I would like to propose is to implement an hierarchical alignment procedure where we have alienable structures by MPII that aren't only sensors, but also sides, modules, UChannels and SvtBox.
- **This won't solve all of our problems outlined before, but should provide**:
	- **Same way to solve global and local misalignments**: just accumulate all information and decide which structure we want to align.
	- **Sensor positions and orientations will be relative to composite structures** and there is a **natural way to include constraints** to the solution.
	- **Composite structures will be aligned minimising the global**  $\chi^2$  and correlations between DoF should be taken care of.
- This procedure is a standard in solving the alignment problem and has been used successfully by other experiments.

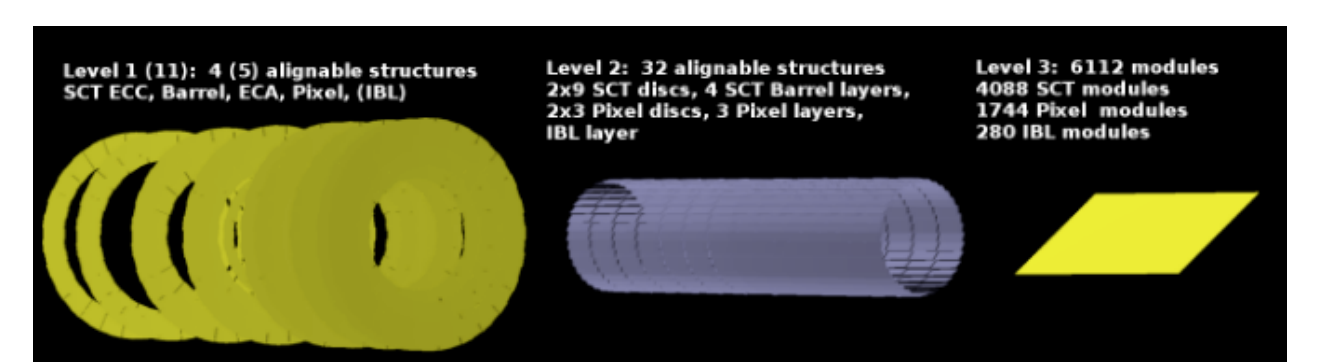

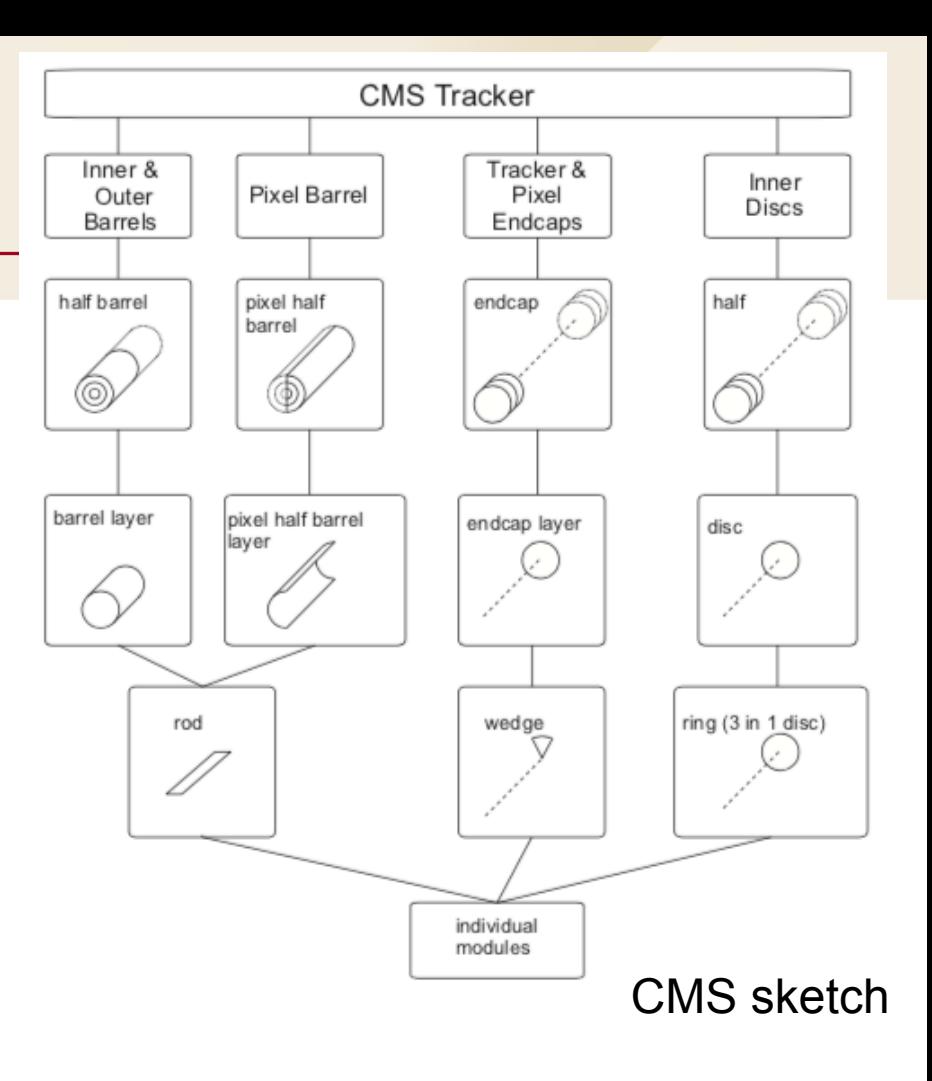

ATLAS sketch

#### **Math behind composite structures alignment**

• Residuals are computed in the local coordinates (q) of a sensor and transformed to global frame (r) by

$$
\mathbf{r} = \mathbf{R_s}^T \mathbf{q} + \mathbf{T_s}
$$

• For individual sensors, alignment corrections are incremental rotations  $\boldsymbol{\Delta} \mathbf{R}$  and translations  $\boldsymbol{\Delta} \mathbf{q}$ which lead to

 $\mathbf{r} = \mathbf{R}_\mathrm{s}^T \mathbf{\Delta} \mathbf{R}_\mathrm{s}(\mathbf{q} + \mathbf{\Delta} \mathbf{q}_\mathrm{s}) + \mathbf{T}_\mathrm{s}$ 

• Rotations can be reduced with respect to 3 angles. The alignment parameters become

$$
a = (\Delta u \ \Delta v \ \Delta w \ \alpha \ \beta \ \gamma)
$$

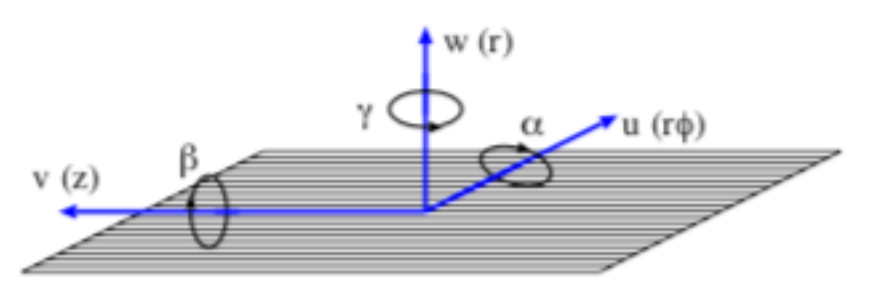

u: most sensitive direction v: least sensitive direction w: normal to the sensor plane

$$
\zeta = \left(\begin{array}{c} u_r \\ v_r \end{array}\right) = \left(\begin{array}{c} u_m \\ v_m \end{array}\right) - \left(\begin{array}{c} u_p \\ v_p \end{array}\right)
$$

$$
\begin{array}{ccccc}\n\frac{\partial \zeta}{\partial \mathbf{a}} \Big|_{\mathbf{a}=0} = \mathbf{P} \left( \begin{array}{ccc} -1 & 0 & \frac{du_p}{dw} & -v_r \frac{du_p}{dw} & u_r \frac{du_p}{dw} & -v_r \\
0 & -1 & \frac{dv_p}{dw} & -v_r \frac{dv_p}{dw} & u_r \frac{dv_p}{dw} & u_r\n\end{array} \right)\n\end{array}
$$

<u>SL A0</u>

#### **Math behind composite structures alignment**

- Each composite structure has an assigned local coordinate system defined by the orientation matrix
	- $\mathbf{R}_{\mathbf{c}}$  and origin  $\mathbf{T}_{\mathbf{c}}$

 $\frac{\partial \mathbf{r}}{\partial \mathbf{a}_{c}} = \frac{\partial \mathbf{r}}{\partial \mathbf{a}_{i}} \frac{\partial \mathbf{a}_{i}}{\partial \mathbf{a}_{c}} = \frac{\partial \mathbf{r}}{\partial \mathbf{a}_{i}} \mathbf{C}_{i}$ 

- The definitions of the composite structure alignment parameters  $\mathbf{a}_{\mathbf{c}}^{\phantom{\dag}}$ is the same of the sensor alignment parameters.
- The alignment relations between sub-component to composite structure is given by:
- $a_i = C_i a_c$

• We need to compute the Cmatrices

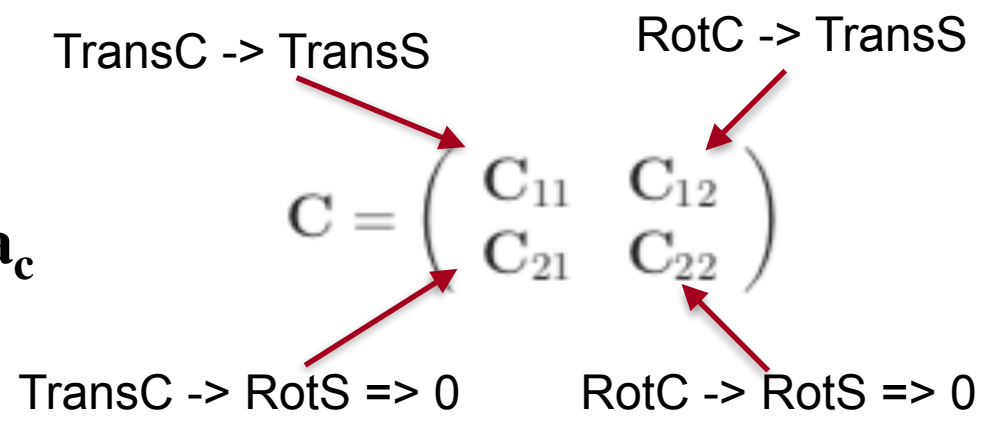

$$
\mathbf{a}_c = \sum_{i=0}^{i=n} \mathbf{C}_i^{-1} \mathbf{a}_i
$$

relation between position/orientation corrections

relation between derivatives

#### **Math behind composite structures alignment**

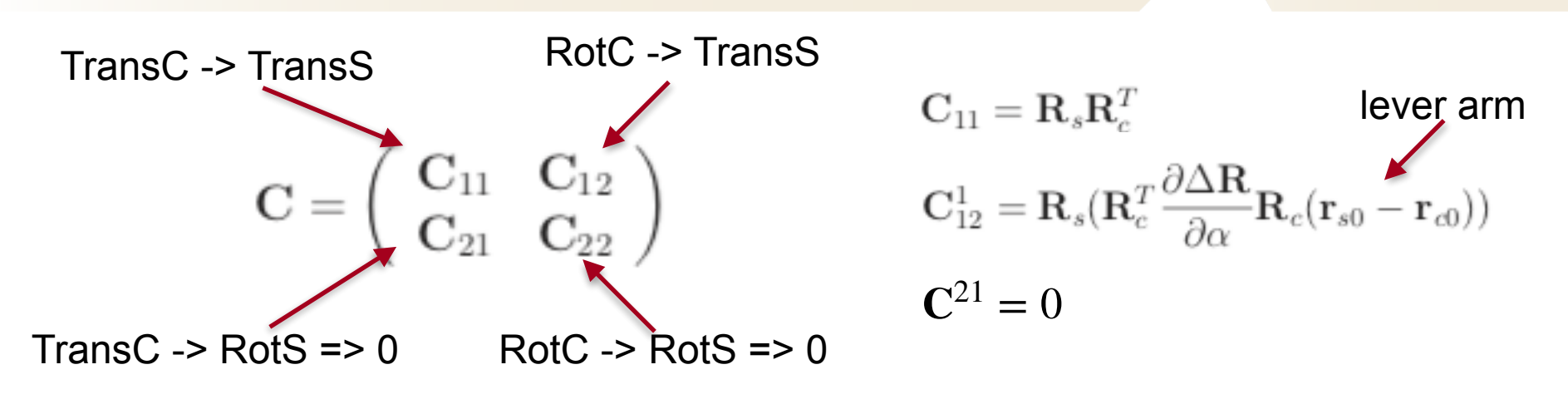

$$
R_{22}^{\alpha} = R_s (R_c^T \frac{\partial \Delta R}{\partial \alpha} R_c) R_s^T
$$
\n(4)

The linear approximation euler angles of  $R_{22}^{\alpha}$  gives the same column of the  $C_{22}$  matrix:

$$
c_{\alpha} = M_{\alpha\beta} R_{22}^{\alpha} V_{\alpha\beta} + M_{\gamma} R_{22}^{\alpha} V_{\gamma}
$$
\n
$$
\tag{5}
$$

 $M_{\alpha\beta} = \begin{pmatrix} 0 & 1 & 0 \\ -1 & 0 & 0 \\ 0 & 0 & 0 \end{pmatrix}$   $V_{\alpha\beta} = \begin{pmatrix} 0 \\ 0 \\ 1 \end{pmatrix}$  $M_{\gamma} = \begin{pmatrix} 0 & 0 & 0 \\ 0 & 0 & 0 \\ 1 & 0 & 0 \end{pmatrix}$   $V_{\gamma} = \begin{pmatrix} 0 \\ 1 \\ 0 \end{pmatrix}$ 

[cmssw derivatives](https://github.com/cms-sw/cmssw/blob/master/Alignment/CommonAlignmentParametrization/src/FrameToFrameDerivative.cc) **[Stoye's thesis](https://cds.cern.ch/record/1047047/files/thesis-2007-049.pdf)** 

**SLAC** 

An equality constraint is required to allow only linear combinations of the subcomponent alignment parameters, which leave the composite object alignment parameters invariant:

$$
0 = \sum_{i=0}^{i=n} \mathbf{C}_i^{-1} \mathbf{a}_i \tag{5.17}
$$

These constraints also change the interpretation of the subcomponent's alignment parameters. They do not represent anymore the absolute corrections, which are needed to be applied to a subcomponent. These parameters correct only the misplacement of the subcomponents on the composite structure. Composite structures can also be defined recursively. The corrections needed due to the misplacement of a composite structure can be calculated with the corresponding matrices  $C$ . The total corrections applied to sensor  $i$  are then:

$$
\mathbf{a} = \mathbf{a}_i + \mathbf{C}_{ij}\mathbf{a}_{cj} + \mathbf{C}_{jk}\mathbf{a}_{ck} + ...
$$

where  $j, k, \ldots$  are the composite structures indices.

17

### **A possible scenario of HPS Alignable structures**

- Here is reported the set of orientations R and origins T **(\*)** for possible alignable structures as it is implemented in the current HPS geometry code
- **Notice:**
	- The 30.5mrad at module level in our geometry structure
	- The modules are located **far** from the sensors and from the support rings (large rot-to-trans cross terms in the Cmatrices)
- An alignable structure is just a container of a Rotation and a translation
- C matrices can be computed in a recursive way.
- Tracking volume can be made alienable with identity rotation and null translation (\*) local to global is  $R^Tq + T$

Alignable Support Ring Top (aka SVT-front)

$$
R = \begin{bmatrix} 1 & 0 & 0 \\ 0 & 0 & -1 \\ 0 & 1 & 0 \end{bmatrix} \quad T = \begin{bmatrix} -117.33, 56.857, 417.79 \end{bmatrix}
$$

UChannel46 top (aka SVT-back) - check this

 $\begin{bmatrix} 0.9995 & 0.0 & -0.0305 \end{bmatrix}$  $R = \begin{bmatrix} 0.0305 & 0 & 0.9995 \\ 0 & -1 & 0.0 \end{bmatrix}$   $T = [14.995, 8.4230, 491.84]$ 

Alignable Module Top L1

$$
R = \begin{bmatrix} 0 & 1 & 0 \\ 0.9995 & 0 & -0.0304 \\ -0.0304 & 0 & -0.9995 \end{bmatrix} \begin{bmatrix} T = \begin{bmatrix} -122.61, 59.820, 36.284 \end{bmatrix} \end{bmatrix}
$$

Alignable Sensor Axial L1

$$
R = \begin{bmatrix} 0 & 1 & 0 \\ 0.9995 & 0 & -0.0304 \\ -0.0304 & 0 & -0.9995 \end{bmatrix} \boxed{T = [1.1566, 7.8106, 38.366]}
$$

Alignable Sensor Stereo L1

$$
R = \begin{bmatrix} 0.0998 & 0.995 & -0.0031 \\ -0.995 & 0.0998 & 0.0303 \\ 0.0304 & 0 & 0.9995 \end{bmatrix} \begin{bmatrix} T = \begin{bmatrix} 2.1622, 7.7995, 45.934 \end{bmatrix} \end{bmatrix}
$$

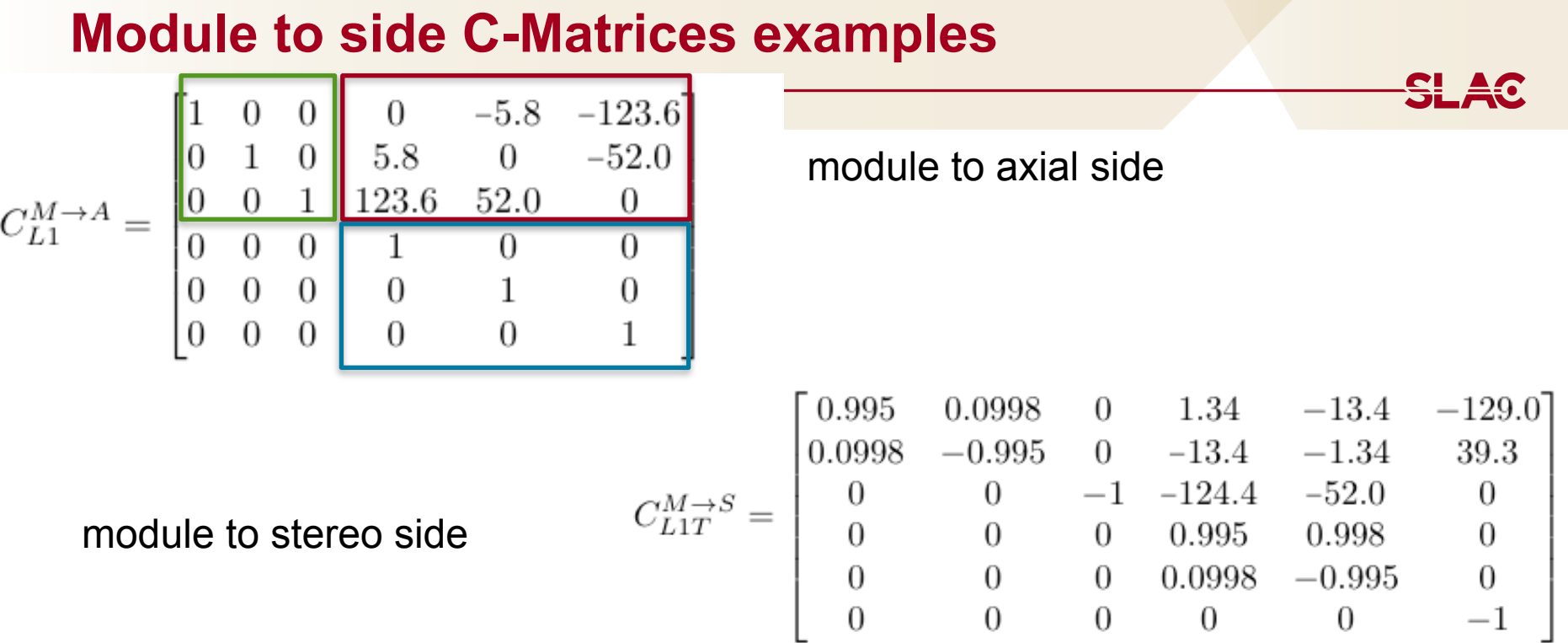

- As example, the matrix for the L1 top between the module (as composition of Axial and Stereo sides) and the Axial side
- Notice for axial:
	- Module translations are the same of axial side translations (they have the same orientation)
	- Module rotations imply the same side rotation (same reason)
	- Module rotations imply large sensors translations (due to the offset in constructing the geometry discussed in previous slide)
- Notice for stereo the different orientation of the sensor local axes and the stereo angle.

### **How I implemented this, why I sucked in doing that and how I interfaced it to MPII**

- First implementation in: [cAli\\_dev](https://github.com/JeffersonLab/hps-java/tree/cAli_dev)
- Created AlignableDetectorElement class: - Way to pass the SurveyVolume transforms down to the Driver level, but mother-daughter is lost **(can be re-implemented by there must be a better way without duplicating information)**
- I compute the C-Matrices for each hit-on-track in the GBLRefitterDriver **(sucks because it's useless matrix multiplications for every hit. Transforms are known after geometry building )**
- The interface to MPII is very simple: just add the derivatives to the GBLPoint, form a new trajectory and call milleOut. Each mille binary entry will have  $6 + 6<sup>*</sup>$ n derivatives where n is the number of the global structures depending on that hit.
- **I still don't compute the constrains automatically but with pen and paper.**

$$
z_i = y_i - f(x_i, \mathbf{q}, \mathbf{p}) = \sum_{j=1}^{\nu} \left( \frac{\partial f}{\partial q_j} \right) \Delta q_j + \sum_{\ell \in \Omega} \left( \frac{\partial f}{\partial p_{\ell}} \right) \Delta p_{\ell}.
$$

labels set

SL AQ

#### The dimension of the label set is arbitrary

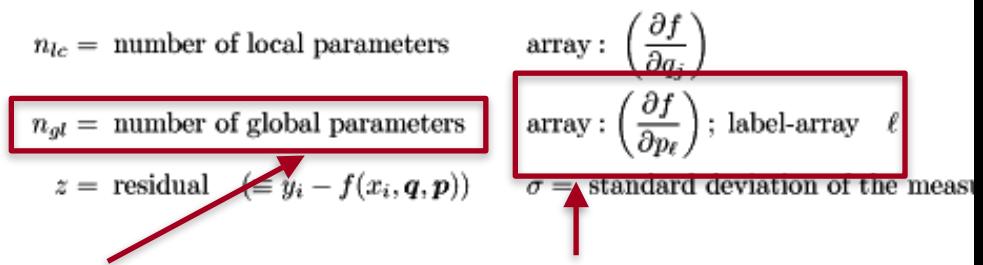

#### These need to get recomputed for each point and a new trajectory formed

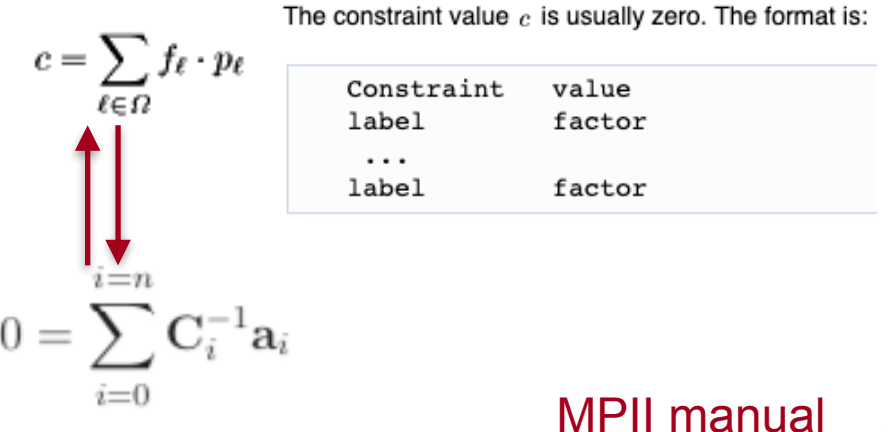